# **Position.InsertTable(Int32, Int32)**

# **Description**

**C#**

Creates and returns a [Table](https://wiki.softartisans.com/display/WW11/Table) at the point represented by this Position. The table will contain the specified number of rows and columns.

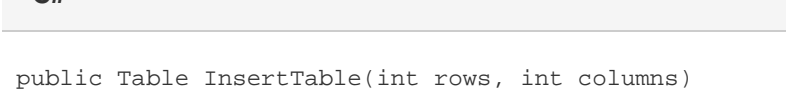

**vb.net**

Public Function InsertTable(ByVal rows As Integer, ByVal columns As Integer) As Table

### **Parameters**

#### **rows**

An int representing the number of rows the table will have.

#### **columns**

An int representing the number of columns the table will have.

### **Returns**

A Table object representing the newly created table.

## **Examples**

**C#**

```
Table tbl = pos-InsentTable(2, 3);
```
**vb.net**

```
Dim tbl As Table = pos.InsertTable(2, 3)
```